# Exercises in System Level Programming (SLP) – Sommersemester 2024

## Exercise 2

#### Maximilian Ott

Lehrstuhl für Informatik 4 Friedrich-Alexander-Universität Erlangen-Nürnberg

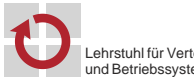

Lehrstuhl für Verteilte Systeme und Betriebssysteme

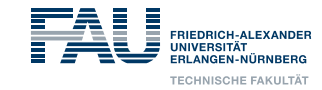

# Usage von int

- The size of the int type is not defined exactly
- For example on ATMEGA328PB: 16 bit
	- ⇒ Especially in the context of µC, this can yield slower code and/or be a potential source for errors
- For working on the assignments, we decided
	- Usage of int counts as an error
	- Instead: Use types defined in stdint.h: int8\_t, uint8\_t,
	- int16\_t, uint16\_t, etc.
- Range of value
	- limits.h: INT8\_MAX, INT8\_MIN, ...
- Memory is limited and therefore expensive on µC (SPICBOARD/ATMEGA328PB only has 2048 byte SRAM)
- $\rightarrow$  Only use as little memory as necessary!

# Typedefs & Enums

1

砂

Variables

#### 01 #define PB3 3 02 03 typedef enum {  $04$  BUTTON0 = 0, BUTTON1 = 1 05 } BUTTON; 06 07 typedef enum { 08 PRESSED = 0, RELEASED = 1, UNKNOWN = 2 09 } BUTTONSTATE; 10 11 void main(void) { 12 /\* ... \*/ 13 PORTB |= (1 << PB3); // not (1 << 3) 14 15 // Declaration: BUTTONSTATE sb\_button\_getState(BUTTON btn); 16 BUTTONSTATE state = sb\_button\_getState(BUTTON0); // not ↪ sb\_button\_getState(0) 17 /\* ... \*/ 18 } **Use predefined types**

- 
- $\blacksquare$  Only use explicit integer values if necessary

## Number Systems

# Bits & Bytes

- Numbers can be represented using different bases ⇒ Usually: decimal (10), hexadecimal (16), octal (8) and binary (2)
- Nomenclature:
	- Bits: Digits of binary numbers
	- Nibbles: Groups of 4 bits
	- Bytes: Groups of 8 bits

## Bit Operations

- Bit operations: Bitwise logical expressions
- **Possible operations:**

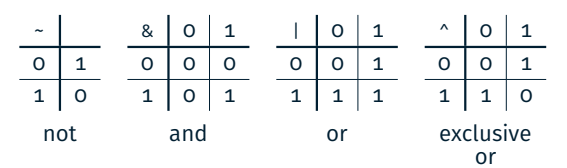

#### 图 Bit Operations

- Bit operations: Bitwise logical expressions
- **Possible operations:**

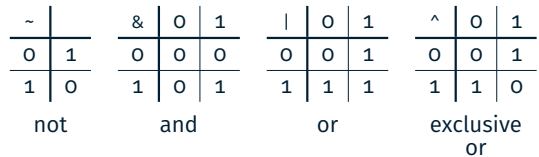

**Example:** 

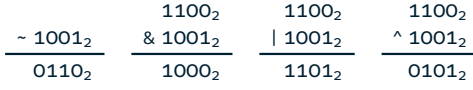

4

**D** 

## Shift Operations

#### **Example:**

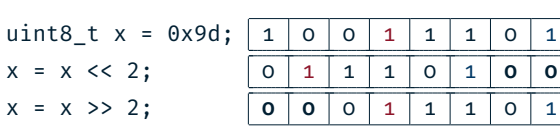

#### ■ Setting single bits:

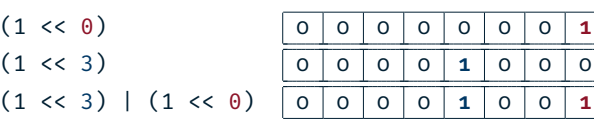

#### **Caution:**

When shifting signed variables, the behaviour of the >>-operator is not well defined in every case.

# assignment: snake

# assignment: snake

#### 恩 General Remarks

6

砂

8

- **Snake consisting of adjecent LEDs**
- **EX Length (1 to 5 LEDs) is configured with the potentiometer (POTI)**
- Speed depends on the environment brightness (PHOTO)  $\sim$  The brighter the environment is, the faster the snake should move
- Mode of the snake can be toggled with a button (BUTTON0)
	- Normal: Switched on LEDs represent the snake
	- Inverted: Switched off LEDs represent the snake
	- ⇒ You *should* work on the assignment in teams of two: The submit scripts asks for your partner
- Variables in functions behave similar to Java/Python
	- $\rightsquigarrow$  To solve the assignment, only local variables are necessary
- The C compiler reads files from top to bottom
	- $\rightarrow$  Functions have to be declared in the right order:
		- 1. wait()
		- 2. drawsnake()
		- 3. main()

⇒ Details on compiler internals are discussed in the lecture.

7

### Description of the Snake

#### 砂 Divide-and-conquer

图

- **Position of its head** 
	- Number associated with a LED
	- Range of value  $\{0, 1, \ldots, 7\}$
- **Length of the snake** 
	- Integer in range of  $\{1, 2, \ldots, 5\}$
- **Mode of the snake** 
	- Normal or inverted
	- Can be represented as 0 and 1
- Speed of the snake
	- Here: Number of iterations of an active waiting loop
- Basic program flow: Which steps do always repeat?
- Prevent duplicate code:
	- $\sim$  Reoccurring problems can be addressed by helper functions
- External visibility: Scope should be as restricted as possible In Is the state only relevant for one function?
	- $\rightarrow$  Local variable
	- Are more than one function accessing the same state?
		- $\sim$  Global/module local variable

# Basic Rundown snake

- Basic program flow: Represent snake, move snake, ...
- Pseudo code:

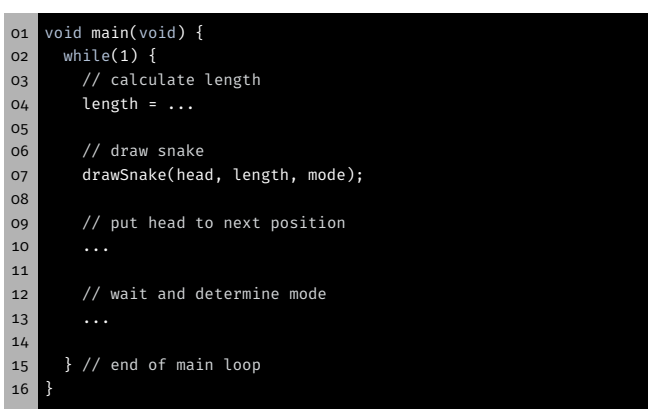

- **Parameters of representation** 
	- Position of the head

Representation of the Snake

- Length
- Mode
- **Function signature:** void drawSnake(uint8\_t head, uint8\_t length,
	- $\rightarrow$  uint8\_t modus)
- Representation depends on following Parameters:
	- Normal mode (glowing snake):
		- Switch on all LEDs that belong to the snake
		- Switch off all remaining LEDs
	- Inverted mode (dark snake):
		- Switch off the LEDs belonging to the snake
		- Switch on all remaining LEDs

11

 $\mathsf{q}$ 

砂

12

10

礟

## The Modulo Operator

**Moving the snake** 

movement

A solution: The modulo operator % Remainder of a integer division

Example:  $b = a \times 4$ ;

#### 砂 Edge Detection without Interrupts

- 恩
- Active waiting between movements of the snake
	- Detect whether the button has been pressed
	- Detect an edge by cyclic polling the level
	- Differentiate between active-high & active-low
	- Later: Implementation using interrupts

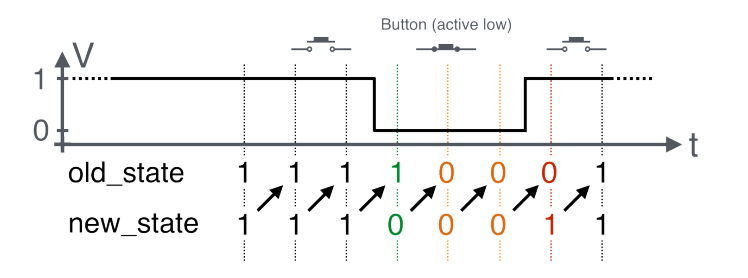

13

### Hands-on: Signal Lamp

Hands-on: Signal Lamp

Modify the position of the head independent of the direction of

Problem: What happens at the end of the LED band?

**Attention:** In C the result is negative for negative divisors

a | -5 | -4 | -3 | -2 | -1 | 0 | 1 | 2 | 3 | 4 | 5 | 6  $b$  | -1 | 0 | -3 | -2 | -1 | 0 | 1 | 2 | 3 | 0 | 1 | 2

Screencast: https://www.video.uni-erlangen.de/clip/id/14038

- Send Morse signals via RED0
- Controllable with BUTTON1
- Usage of library functions for button and LED
- Documentation of the library inside the SPiC IDE or via https://sys.cs.fau.de/lehre/SS24/spic/uebung/spicboard/libapi
- **Insert comments in the source code**

14

恩